## **Arbeitsanweisung: Absetzen eines Notrufs**

Gilt für alle Mitarbeitenden von *Ihr Unternehmen* Gilt ab einschließlich Datum des Gültigkeitsbeginns

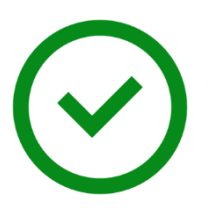

Außerhalb unserer Unternehmens-Zentrale in Ort Ihrer Zentrale dürfen **Notrufe nur über den Sperrbildschirm des (Firmen-) Handys** abgesetzt werden, damit die Rettungsleitstelle den Anruf regional richtig zuordnen kann.

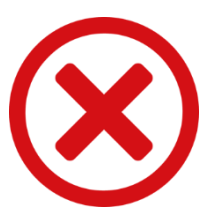

**Keinesfalls ist die Anruffunktion der Anwendung(en) z.B. MS-Teams, Sykpe for Business** zum Absetzen eines Notrufs zu nutzen, und zwar weder vom Desktop-Client noch von der Smartphone-App aus.

Herzliche Grüße

–––––––––––––––––

Unterschrift der Geschäftsleitung

<sup>\*</sup> Die gelb unterlegten Punkte bitte auf Ihr Unternehmen anpassen.